# **Anleitung zur Umsatzsteuererklärung 2019**

**Abgabefrist: bis 31. Juli 2020** 

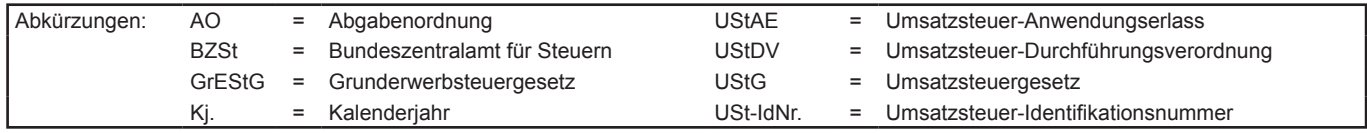

# **Diese Anleitung soll Sie informieren, wie Sie die Vordrucke richtig ausfüllen.**

Die Anleitung kann allerdings nicht auf alle Fragen eingehen.

Wesentliche Änderungen gegenüber der Anleitung zur Umsatzsteuererklärung des Vorjahres sind durch Randstriche gekennzeichnet.

# **Abgabe der Umsatzsteuererklärung:**

Die Umsatzsteuererklärung ist nach amtlich vorgeschriebenem Datensatz durch Datenfernübertragung authentifiziert zu übermitteln (§ 18 Abs. 3 Satz 1 UStG i. V. m. § 87a Abs. 6 Satz 1 AO).

Zur Umsatzsteuererklärung gehören der Hauptvordruck USt 2 A und die Anlage UN. Die Anlage UN ist nur von Unternehmern zu übermitteln, die im Ausland ansässig sind; die Anleitung zum Ausfüllen dieses Vordrucks finden Sie auf Seite 2 der Anlage UN. Weitere Anlagen können in besonderen Fällen erforderlich sein, auf die in den Vordrucken hingewiesen wird.

Für die elektronische authentifizierte Übermittlung benötigen Sie ein Zertifikat. Dieses erhalten Sie nach kostenloser Registrierung unter www.elster.de. Bitte beachten Sie, dass die Registrierung bis zu zwei Wochen dauern kann. Unter www.elster.de/elsterweb/softwareprodukt finden Sie Programme zur elektronischen Übermittlung. Auf Antrag kann das Finanzamt zur Vermeidung unbilliger Härten auf eine elektronische Übermittlung verzichten.

# **So werden die Vordrucke ausgefüllt:**

Bitte tragen Sie aus erfassungstechnischen Gründen die Steuernummer auf jeder Vordruckseite (oben) ein.

Füllen Sie bitte nur die weißen Felder der Vordrucke deutlich und vollständig aus, bei denen Sie Angaben zu erklären haben; nicht benötigte Felder lassen Sie bitte frei und sehen von Streichungen ab. Bitte berücksichtigen Sie **Entgeltserhöhungen** und **Entgeltsminderungen** bei den Bemessungsgrundlagen. Als Bemessungsgrundlagen sind die Entgelte für Umsätze sowie die Anzahlungen einzutragen. **Negative Beträge** sind durch ein Minuszeichen zu kennzeichnen. Sollte die vorgesehene Stellenanzahl der weißen Felder nicht ausreichen, ist eine Eintragung zwischen den weißen Feldern in Ausnahmefällen unschädlich. Reicht der vorgesehene Platz darüber hinaus nicht aus, verwenden Sie bitte für weitere Angaben ein gesondertes Blatt. Fügen Sie bitte die erforderlichen Anlagen oder Einzelaufstellungen bei.

Tragen Sie bei den Bemessungsgrundlagen bitte nur Beträge in vollen Euro ein; bei den Steuer- und Kürzungsbeträgen ist dagegen stets auch die Eintragung von Centbeträgen erforderlich. Rechnen Sie Werte in fremder Währung in Euro um.

Die Steuer ist grundsätzlich nach vereinbarten Entgelten zu berechnen (§ 16 Abs. 1 Satz 1 UStG - sog. Sollversteuerung). In diesem Fall ist in Zeile 22 eine "1" einzutragen. Unter den Voraussetzungen des § 20 UStG (sog. Istversteuerung) kann die Steuer nach vereinnahmten Entgelten berechnet werden. In diesem Fall ist in Zeile 22 eine "2" einzutragen. Bei der Berechnung nach vereinbarten und vereinnahmten Entgelten (§ 20 Abs. 1 Satz 2 UStG) ist in Zeile 22 eine "3" einzutragen.

Aufstellungen oder Belege beifügen wollen, ist keine Eintragung erforderlich. Angaben zu Anderungen der persönlichen Daten (z.B. Bankverbindung) Wenn über die Angaben in der Steuererklärung hinaus weitere oder abweichende Angaben oder Sachverhalte berücksichtigt werden sollen, tragen Sie bitte in Zeile 27 eine "1" ein. Gleiches gilt, wenn bei den in der Steuererklärung erfassten Angaben bewusst eine von der Verwaltungsauffassung abweichende Rechtsauffassung zugrunde gelegt wurde. Diese Angaben sind in einer von Ihnen zu erstellenden gesonderten Anlage zu machen, welche mit der Überschrift "**Ergänzende Angaben zur Steuererklärung**" zu kennzeichnen ist. Wenn Sie der Steuererklärung lediglich ergänzende sind nicht in Zeile 27 einzutragen, sondern dem Finanzamt gesondert mitzuteilen. Für Verrechnungsanträge tragen Sie bitte in Zeile 25 eine "1" ein.

Die Umsatzsteuererklärung ist vom Unternehmer eigenhändig zu unterschreiben, sofern sie nicht elektronisch übermittelt wird.

# **Hauptvordruck USt 2 A**

# **Besteuerung der Kleinunternehmer (§ 19 Abs. 1 UStG)**

## **Zeilen 31 bis 34**

Angaben sind nur vorgesehen, wenn die Kleinunternehmer-Regelung des § 19 Abs. 1 UStG angewendet werden soll. Diese Regelung kann nur von Unternehmern in Anspruch genommen werden, die im Inland oder in den in § 1 Abs. 3 UStG bezeichneten Gebieten ansässig sind.

 § 19 Abs. 1 UStG nicht erhoben, wenn der Gesamtumsatz (§ 19 Abs. 3 Kj. 17 500 EUR nicht überstiegen hat und im laufenden Kj. 50 000 EUR Bei Kleinunternehmern wird die Umsatzsteuer für steuerpflichtige Lieferungen, sonstige Leistungen und unentgeltliche Wertabgaben nach UStG) zuzüglich der darauf entfallenden Steuer im vorangegangenen voraussichtlich nicht übersteigen wird.

Bei Aufnahme der unternehmerischen Tätigkeit im Laufe des Kj. ist der tatsächliche Gesamtumsatz in einen Jahresgesamtumsatz umzurechnen und in Zeile 34 einzutragen; in Zeile 33 ist in diesem Fall eine "0" einzutragen. Für die Anwendung der Kleinunternehmer-Regelung kommt es in diesem Fall nur darauf an, ob der Gesamtumsatz voraussichtlich die Grenze von 17 500 EUR nicht übersteigen wird.

Der Kleinunternehmer ist grundsätzlich nicht berechtigt,

- – die Steuerbefreiung für innergemeinschaftliche Lieferungen (§ 4 Nr. 1 Buchst. b, § 6a UStG) in Anspruch zu nehmen;
- auf Steuerbefreiungen nach § 9 UStG zu verzichten;
- – in Rechnungen die Umsatzsteuer nach § 14 Abs. 4 UStG gesondert auszuweisen;
- Vorsteuern nach § 15 UStG abzuziehen. Dies gilt auch für Steuerbeträge, die der Unternehmer nach § 13a Abs. 1 Nr. 6 UStG und § 13b Abs. 5 UStG schuldet.

Die Sonderregelungen des § 19 Abs. 1 UStG gelten jedoch nicht für innergemeinschaftliche Lieferungen neuer Fahrzeuge (vgl. Erläuterungen zu Zeilen 61 bis 65). Zum Vorsteuerabzug für innergemeinschaftliche Lieferungen neuer Fahrzeuge wird auf die Erläuterungen zu den Zeilen 121 bis 131 hingewiesen. Wegen der Erklärungspflichten zu innergemeinschaftlichen Erwerben, die für Kleinunternehmer in Betracht kommen, vgl. Erläuterungen zu den Zeilen 78 bis 86. Hinsichtlich der Umsätze, für die der Kleinunternehmer die Steuer nach § 13a Abs. 1 Nr. 6 UStG schuldet, vgl. Erläuterungen zur Zeile 89.

Da der Unternehmer die Steuer selbst zu berechnen hat (§ 18 Abs. 3 UStG), sind auch vom Kleinunternehmer Eintragungen in den Zeilen 167 bis 169 vorzunehmen.

 steuerung nach den allgemeinen Vorschriften des UStG, Abschn. 19.2 Der Unternehmer kann dem Finanzamt erklären, dass er auf die Anwendung des § 19 Abs. 1 UStG verzichtet. Er unterliegt dann der Be-UStAE. An diese Verzichtserklärung ist er 5 Jahre gebunden (§ 19 Abs. 2 UStG).

# **Steuerpflichtige Lieferungen, sonstige Leistungen und unentgeltliche Wertabgaben**

## **Zeilen 36 bis 45**

Es sind die Umsätze und Anzahlungen einzutragen, für die die Umsatzsteuer entstanden ist. Bemessungsgrundlagen sind stets Nettobeträge (ohne Umsatzsteuer), die in vollen Euro (ohne Centbeträge) anzugeben sind. Es sind auch Umsätze einzutragen, bei denen die sog. Mindestbemessungsgrundlage (§ 10 Abs. 5 UStG) anzuwenden ist. Die Umsätze, für die der Leistungsempfänger die Umsatzsteuer nach § 13b Abs. 5 UStG schuldet, sind nicht hier, sondern in den Zeilen 99 bis 103 einzutragen.

Die in den steuerpflichtigen Umsätzen enthaltenen Beförderungs- und Versendungslieferungen im Sinne des § 3c UStG in das übrige Gemeinschaftsgebiet sind zusätzlich in Zeile 109 einzutragen.

Unentgeltliche Wertabgaben aus dem Unternehmen sind, soweit sie in der Abgabe von Gegenständen bestehen, regelmäßig den entgeltlichen Lieferungen und, soweit sie in der Abgabe oder Ausführung von sonstigen Leistungen bestehen, regelmäßig den entgeltlichen sonstigen Leistungen gleichgestellt. Sie umfassen auch unentgeltliche Sachzuwendungen und sonstige Leistungen an Arbeitnehmer.

Es sind auch die Lieferungen bei der Auslagerung von Gegenständen aus einem Umsatzsteuerlager einzutragen, wenn dem liefernden Unternehmer die Auslagerung zuzurechnen ist. In allen anderen Fällen der Auslagerung - insbesondere wenn dem Abnehmer die Auslagerung zuzurechnen ist - sind die Umsätze in Zeile 89 einzutragen (vgl. Erläuterungen zu Zeile 89).

 nach vereinnahmten Entgelten) anzuwenden ist, gilt dies auch für Änderungen von Bemessungsgrundlagen (§ 17 UStG), insbesondere für Umsätze, die dem bis zum 31.12.2006 gültigen allgemeinen Steuersatz von 16% unterlegen haben, sind in Zeile 45 zu den Umsätzen einzutragen, die anderen Steuersätzen unterliegen. Sofern auf Grund besonderer Genehmigung die sog. Istversteuerung (Besteuerung im laufenden Jahr vereinnahmte Beträge zu in den Vorjahren ausgeführten Umsätzen.

Nach § 1 Abs. 1a UStG unterliegen die Umsätze im Rahmen einer Geschäftsveräußerung an einen anderen Unternehmer für dessen Unternehmen nicht der Umsatzsteuer. Solche Umsätze sind in der Zeile 114 zu erklären.

## **Zeilen 47 bis 53**

**Land- und forstwirtschaftliche Betriebe**, die ihre Umsätze nach den Durchschnittssätzen des § 24 Abs. 1 UStG versteuern, haben Folgendes zu beachten:

- Lieferungen in das übrige Gemeinschaftsgebiet an Abnehmer mit USt-IdNr. sind getrennt von den sonstigen Umsätzen aufzuzeichnen und die Entgelte in Zeile 48 einzutragen. Über diese Lieferungen sind **Zusammenfassende Meldungen** beim BZSt abzugeben (vgl. Erläuterungen zu Zeilen 61 bis 65);
- die auf die jeweilige Bemessungsgrundlage der Zeile 49 anzuwendenden Durchschnittssätze sind um die Sätze für pauschalierte Vorsteuerbeträge zu vermindern. Für Umsätze nach dem 31.12.2006 beträgt die Steuer 8,3 % der Bemessungsgrundlage;
- die auf die jeweiligen Bemessungsgrundlagen der Zeile 51 anzuwendenden Durchschnittssätze sind um die Sätze für pauschalierte Vorsteuerbeträge vermindert worden;
- die auf die jeweiligen Bemessungsgrundlagen der Zeile 52 anzuwendenden Durchschnittssätze sind um die Sätze für pauschalierte Vorsteuerbeträge zu vermindern;
- Eintragungen zu Zeile 53 sind von Land- und Forstwirten vorzunehmen, die ihre Einnahmen aufzuzeichnen haben.

Land- und Forstwirte, die ihre Umsätze nach den allgemeinen Vorschriften des UStG versteuern, haben ihre steuerpflichtigen Umsätze in den Zeilen 36 bis 45 einzutragen.

Sofern innergemeinschaftliche Erwerbe getätigt werden, sind diese in den Zeilen 78 bis 86 zu erklären.

# **Steuerfreie Lieferungen, sonstige Leistungen und unentgeltliche Wertabgaben**

#### **Zeilen 61 bis 65**

 Einzutragen sind **innergemeinschaftliche Lieferungen** (§ 4 Nr. 1 Buchst. b, § 6a Abs. 1 UStG). Das gilt - ausgenommen bei innergemeinschaftlichen Lieferungen neuer Fahrzeuge - nicht für Kleinunternehmer, die § 19 Abs. 1 UStG anwenden. Über die in Zeile 63 einzutragenden Umsätze sind **Zusammenfassende Meldungen** an das BZSt zu übermitteln.

 Die innergemeinschaftlichen Lieferungen **neuer Fahrzeuge** (§ 1b UStG) sind auch bei Lieferungen an Abnehmer **ohne** USt-ldNr. steuerfrei. Solche Lieferungen sind gesondert in Zeile 64 anzugeben.

In Zeile 65 sind die innergemeinschaftlichen Lieferungen neuer Fahrzeuge durch Nichtunternehmer und Unternehmer außerhalb ihres Unternehmens anzugeben (§ 2a UStG). Zum Vorsteuerabzug vgl. Erläuterungen zu den Zeilen 121 bis 131.

Über die in Zeile 64 und 65 einzutragenden Umsätze ist für jede innergemeinschaftliche Lieferung eines neuen Fahrzeugs eine **Meldung nach der Fahrzeuglieferungs-Meldepflichtverordnung** an das BZSt zu übermitteln.

Nähere Informationen zu den vorgenannten Verfahren erhalten Sie beim BZSt (Dienstsitz Saarlouis, 66738 Saarlouis, Tel. 0228 / 406-0, www.bzst.de).

## **Innergemeinschaftliche Erwerbe**

#### **Zeilen 78 bis 86**

Innergemeinschaftliche Erwerbe sind in dem Besteuerungszeitraum zu erklären, in dem die Rechnung ausgestellt wird, spätestens jedoch in dem Besteuerungszeitraum, in dem der Monat endet, der auf den Erwerb folgt.

Bei einem **neuen Fahrzeug** liegt ein innergemeinschaftlicher Erwerb auch dann vor, wenn das Fahrzeug nicht von einem Unternehmer geliefert wurde. Wird das neue Fahrzeug von einem Lieferer ohne UStldNr. erworben (insbesondere von einer "Privatperson"), ist der Erwerb in der Zeile 85 zu erklären. Dagegen ist der innergemeinschaftliche Erwerb durch eine Privatperson oder einen Unternehmer, der das neue Fahrzeug für seinen privaten Bereich erworben hat, ausschließlich mit Vordruck USt 1 B anzumelden (Fahrzeugeinzelbesteuerung).

# **Steuerschuldner bei Auslagerung (§ 13a Abs. 1 Nr. 6 UStG)**

#### **Zeile 89**

Einzutragen sind die Lieferungen, die Auslagerungen von Gegenständen aus einem Umsatzsteuerlager vorangegangen sind. Die Umsatzsteuer für diese Umsätze schuldet der Unternehmer, dem die Auslagerung zuzurechnen ist (Auslagerer); ggf. der Lagerhalter als Gesamtschuldner. Nicht einzutragen sind hier Lieferungen, die dem liefernden Unternehmer zuzurechnen sind, wenn die Auslagerung im Zusammenhang mit diesen Lieferungen steht. Diese Umsätze sind in Abschn. C (Zeilen 38, 41 bzw. 45) einzutragen (vgl. Erläuterungen zu den Zeilen 36 bis 45).

# **Innergemeinschaftliche Dreiecksgeschäfte (§ 25b UStG)**

# **Zeilen 91 bis 97**

Bei innergemeinschaftlichen Dreiecksgeschäften hat der erste Abnehmer Zeile 92 auszufüllen, wenn für diese Lieferungen der letzte Abnehmer die Steuer schuldet. Einzutragen ist die Bemessungsgrundlage (§ 25b Abs. 4 UStG) seiner Lieferungen an den letzten Abnehmer.

Die in dieser Zeile einzutragenden Umsätze sind auch in der **Zusammenfassenden Meldung** anzugeben, die beim BZSt einzureichen ist (vgl. Erläuterungen zu Zeilen 61 bis 65).

# **Leistungsempfänger als Steuerschuldner (§ 13b UStG)**

#### **Zeilen 99 bis 103**

Vorbehaltlich der Ausnahmeregelungen des § 13b Abs. 6 UStG sind folgende im Inland steuerpflichtige Umsätze einzutragen, für die Unternehmer oder juristische Personen die Steuer als Leistungsempfänger schulden:

- Sonstige Leistungen nach § 3a Abs. 2 UStG eines im übrigen Gemeinschaftsgebiet ansässigen Unternehmers (Zeile 100);
- unter das GrEStG fallende Umsätze, insbesondere Lieferungen von Grundstücken, für die der leistende Unternehmer nach § 9 Abs. 3 UStG zur Steuerpflicht optiert hat (Zeile 101);
- Werklieferungen und die nicht in Zeile 100 einzutragenden sonstigen Leistungen eines im Ausland ansässigen Unternehmers (Zeile 102);
- – Lieferungen sicherungsübereigneter Gegenstände durch den Sicherungsgeber an den Sicherungsnehmer außerhalb des Insolvenzverfahrens (Zeile 102);
- Bauleistungen, einschließlich Werklieferungen und sonstigen Leistungen im Zusammenhang mit Grundstücken, die der Herstellung, Instandsetzung, Instandhaltung, Änderung oder Beseitigung von Bauwerken dienen, mit Ausnahme von Planungs- und Überwachungsleistungen, wenn der Leistungsempfänger ein Unternehmer ist, der selbst solche Bauleistungen erbringt (Zeile 102);
- – Lieferungen von Gas über das Erdgasnetz oder von Elektrizität sowie von Wärme oder Kälte durch einen im Ausland ansässigen Unternehmer unter den Bedingungen des § 3g UStG (Zeile 102);
- Lieferungen von Gas über das Erdgasnetz durch einen im Inland ansässigen Unternehmer, wenn der Leistungsempfänger Wiederverkäufer von Gas im Sinne des § 3g UStG ist (Zeile 102);
- mers, wenn der liefernde Unternehmer und der Leistungsempfänger Wiederverkäufer von Elektrizität im Sinne des § 3g UStG sind; nicht - Lieferungen von Elektrizität eines im Inland ansässigen Unternehhierunter fallen Betreiber von Photovoltaikanlagen (Zeile 102);
- Übertragung der in § 13b Abs. 2 Nr. 6 UStG bezeichneten sog. CO<sub>2</sub>-Emissionszertifikate (Zeile 102);
- Lieferungen der in der Anlage 3 zum UStG aufgeführten Gegenstände, insbesondere Altmetalle und Schrott (Zeile 102);
- Reinigen von Gebäuden und Gebäudeteilen, wenn der Leistungsempfänger ein Unternehmer ist, der selbst solche Leistungen erbringt (Zeile 102);
- Lieferungen von Gold in der in § 13b Abs. 2 Nr. 9 UStG bezeichneten Art (Zeile 102);
- wirtschaftlichen Vorgangs mindestens 5 000 EUR beträgt; nach-- Lieferungen von Mobilfunkgeräten, Tablet-Computern und Spielekonsolen sowie von integrierten Schaltkreisen vor Einbau in einen zur Lieferung auf der Einzelhandelsstufe geeigneten Gegenstand, wenn der Leistungsempfänger ein Unternehmer ist und die Summe der für sie in Rechnung zu stellenden Entgelte im Rahmen eines trägliche Minderungen des Entgelts bleiben dabei unberücksichtigt (Zeile 102);
- wirtschaftlichen Vorgangs mindestens 5 000 EUR beträgt; nach-- Lieferungen der in der Anlage 4 zum UStG aufgeführten Metalle, wenn der Leistungsempfänger ein Unternehmer ist und die Summe der für sie in Rechnung zu stellenden Entgelte im Rahmen eines trägliche Minderungen des Entgelts bleiben dabei unberücksichtigt (Zeile 102).

Auch Kleinunternehmer (§ 19 UStG), pauschalversteuernde Land- und Forstwirte (§ 24 UStG) und Unternehmer, die nur steuerfreie Umsätze tätigen, schulden die Steuer.

Zum Vorsteuerabzug für die vom Leistungsempfänger geschuldete Steuer vgl. Erläuterungen zu den Zeilen 121 bis 131.

Die Umsätze des leistenden Unternehmers, für die der Leistungsempfänger die Umsatzsteuer nach § 13b UStG schuldet, sind in Zeile 107 (vgl. Erläuterungen zu Zeile 107) einzutragen.

# **Ergänzende Angaben zu Umsätzen**

## **Zeile 106**

Es sind die in Abschn. C berücksichtigten Umsätze anzugeben, für die zulässigerweise nach § 9 UStG auf die Steuerbefreiung verzichtet worden ist.

## **Zeile 107**

Einzutragen sind die **im Inland ausgeführten steuerpflichtigen Umsätze** nach § 13b Abs. 1 und 2 UStG des leistenden Unternehmers, für die der Leistungsempfänger die Umsatzsteuer nach § 13b Abs. 5 UStG schuldet. Die hier einzutragenden Umsätze sind nicht in Abschn. C anzugeben.

## **Zeilen 108 bis 110**

 Lieferungen an diese Abnehmer im Kj. die in dem jeweiligen Mitgliedstaat Einzutragen sind Beförderungs- und Versendungslieferungen in das übrige Gemeinschaftsgebiet, die nach § 3c UStG der Umsatzbesteuerung im Bestimmungsland unterliegen, wenn u. a. der Gesamtwert der maßgebende Lieferschwelle überschreitet oder der Unternehmer auf die Anwendung dieser Lieferschwelle verzichtet hat. Trifft dies nicht zu, sind diese Lieferungen in Abschn. C enthalten und gesondert in Zeile 109 einzutragen. Beförderungs- und Versendungslieferungen nach § 3c UStG, die in anderen EU-Mitgliedstaaten versteuert werden, sind ausschließlich in Zeile 110 und nicht in Zeile 116 anzugeben.

#### **Zeilen 111 bis 113**

Eintragungen zu den Zeilen 112 und 113 sind nur unter folgenden Voraussetzungen vorzunehmen:

- Geschäftsleitung oder einer Betriebsstätte seinen Wohnsitz oder - der leistende Unternehmer hat seinen Sitz, seine Geschäftsleitung, eine Betriebsstätte oder in Ermangelung eines Sitzes, einer gewöhnlichen Aufenthalt **in nur einem Mitgliedstaat** und
- der Gesamtbetrag der Entgelte der an im übrigen Gemeinschafts**gebiet ansässige Nichtunternehmer** erbrachten Telekommunikations-, Rundfunk- und Fernsehdienstleistungen sowie auf elektronischem Weg erbrachten sonstigen Leistungen hat den Betrag von 10 000 EUR im **vorangegangenen Kj.** nicht überschritten.

 sonstigen Leistungen sind bis zum Gesamtbetrag von 10 000 EUR in 10 000 EUR in Zeile 113 zu erfassen. Ein in **diesem Kj.** den Betrag von 10 000 EUR ggf. überschreitender Betrag ist ab dem Umsatz, der zur Die Entgelte der an im übrigen Gemeinschaftsgebiet ansässige Nichtunternehmer erbrachten Telekommunikations-, Rundfunk- und Fernsehdienstleistungen sowie auf elektronischem Weg erbrachten Zeile 112 einzutragen und zusätzlich in Abschnitt B oder C zu erklären. Im Falle des Verzichts auf das Recht der Besteuerung dieser Umsätze im Inland nach § 3a Abs. 5 Satz 4 UStG sind diese Umsätze in anderen EU-Mitgliedstaaten zu versteuern und bis zum Gesamtbetrag von Überschreitung geführt hat, jeweils in Zeile 116 einzutragen.

 überschritten, sind die Umsätze nicht in den Zeilen 112 und 113, sondern Wurde der Gesamtbetrag von 10 000 EUR im **vorangegangenen Kj.**  insgesamt in Zeile 116 zu erklären.

#### **Zeile 114**

Einzutragen sind die nach § 1 Abs. 1a UStG nicht steuerbaren Umsätze im Rahmen einer Geschäftsveräußerung im Ganzen. Eine Geschäftsveräußerung im Sinne des § 1 Abs. 1a UStG liegt vor, wenn die wesentlichen Grundlagen eines Unternehmens oder eines gesondert geführten Betriebs an einen Unternehmer für dessen Unternehmen übertragen werden und der Erwerber die unternehmerische Tätigkeit des Veräußerers fortsetzt. Bei einer unentgeltlichen Übertragung eines Unternehmens oder eines gesondert geführten Betriebs ist hier eine "0" einzutragen. Dem Finanzamt ist gesondert eine Kopie des Vertrags über die Geschäftsveräußerung im Ganzen zu übersenden und der Name, die Anschrift sowie – falls bekannt – das zuständige Finanzamt und die Steuernummer des Erwerbers mitzuteilen.

#### **Zeile 115**

Einzutragen sind die nach § 3a Abs. 2 UStG **im übrigen Gemeinschaftsgebiet ausgeführten sonstigen Leistungen**, für die die Steuer in einem anderen Mitgliedstaat von einem dort ansässigen Leistungsempfänger geschuldet wird. Über die in Zeile 115 einzutragenden sonstigen Leistungen sind **Zusammenfassende Meldungen**  an das BZSt zu übermitteln (vgl. Erläuterungen zu Zeilen 61 bis 65).

### **Zeile 116**

**Übrige nicht steuerbare Umsätze** sind alle anderen Lieferungen und sonstigen Leistungen, die nicht im Inland erbracht werden und die steuerbar wären, wenn sie im Inland ausgeführt worden wären. Hierzu gehören auch Telekommunikationsleistungen, Rundfunk- und Fernsehdienstleistungen und auf elektronischem Weg erbrachte sonstige Leistungen, die ein im Inland ansässiger Unternehmer an Nichtunternehmer mit Sitz, Wohnsitz oder gewöhnlichem Aufenthalt im übrigen Gemeinschaftsgebiet ausführt; ausgenommen sind die Umsätze des § 3a Abs. 5 Sätze 3 und 4 UStG (vgl. Erläuterungen zu Zeilen 111 bis 113). Im Inland ausgeführte nicht steuerbare Umsätze (z. B. Innenumsätze zwischen Unternehmensteilen) sind nicht anzugeben. Dies gilt auch für die Umsätze, die in Zeilen 114 und 115 einzutragen sind.

#### **Zeile 118**

Eintragungen sind vorzunehmen für grenzüberschreitende Personenbeförderungen im Luftverkehr, für die die Voraussetzungen für eine niedrigere Steuerfestsetzung oder einen (Teil-)Erlass vorliegen. Anzugeben sind nur die Entgelte, die auf den jeweiligen inländischen Streckenanteil entfallen.

## **Abziehbare Vorsteuerbeträge**

#### **Zeilen 121 bis 131**

 geschuldeten Steuerbeträge. Zur Vergütung von ausländischen Abziehbar sind nur die nach dem deutschen Umsatzsteuergesetz Vorsteuerbeträgen erhalten Sie Informationen beim BZSt (Dienstsitz Schwedt, Passower Chaussee 3b, 16303 Schwedt/Oder, www.bzst.de, Tel. 0228 / 406-1200).

Folgende Vorsteuerbeträge können unter den sonstigen Voraussetzungen des § 15 UStG berücksichtigt werden:

- Die gesetzlich geschuldete Steuer für Lieferungen und sonstige Leistungen, die von einem anderen Unternehmer für sein Unternehmen ausgeführt worden sind, sofern eine Rechnung nach den §§ 14, 14a UStG vorliegt (Zeile 122);
- die in einer Kleinbetragsrechnung enthaltene Umsatzsteuer, sofern eine Rechnung nach § 33 UStDV vorliegt (Zeile 122);
- die Umsatzsteuer für im Inland nach § 3d Satz 1 UStG bewirkte innergemeinschaftliche Erwerbe (Zeile 123);
- die entstandene Einfuhrumsatzsteuer für Gegenstände, die für das Unternehmen nach § 1 Abs. 1 Nr. 4 UStG eingeführt worden sind (Zeile 124);
- – die Umsatzsteuer, die der Unternehmer schuldet, dem die Auslagerung aus einem Umsatzsteuerlager zuzurechnen ist; vgl. Erläuterungen zu den Zeilen 36 bis 45 und zu Zeile 89 (Zeile 125);
- UStG, die der Leistungsempfänger nach § 13b Abs. 5 UStG schuldet - die Umsatzsteuer aus Leistungen im Sinne des § 13b Abs. 1 und 2 (vgl. Erläuterungen zu den Zeilen 99 bis 103), wenn die Leistungen für sein Unternehmen ausgeführt worden sind (Zeile 126);
- überstiegen hat und die nicht verpflichtet sind, Bücher zu führen und – nach Durchschnittssätzen (§ 23 UStG) ermittelte Beträge bei Unternehmern, deren **Umsatz** im Sinne des § 69 Abs. 2 UStDV in den einzelnen in der Anlage der UStDV bezeichneten Berufsund Gewerbezweigen im vorangegangenen Kj. 61 356 EUR nicht auf Grund jährlicher Bestandsaufnahmen regelmäßig Abschlüsse zu machen (Zeile 127);
- gemeinschaftlichen Erwerbs, im vorangegangenen Kj. 35 000 EUR nicht überstiegen hat und die nicht verpflichtet sind, Bücher zu – nach einem Durchschnittssatz (§ 23a UStG) ermittelte Beträge bei Körperschaften, Personenvereinigungen und Vermögensmassen im Sinne des § 5 Abs. 1 Nr. 9 Körperschaftsteuergesetz, deren **steuerpflichtiger Umsatz**, mit Ausnahme der Einfuhr und des innerführen und auf Grund jährlicher Bestandsaufnahmen regelmäßig Abschlüsse zu machen (Zeile 128);
- die Umsatzsteuer, die auf die Anschaffung (Lieferung, Einfuhr oder innergemeinschaftlicher Erwerb) eines neuen Fahrzeugs durch einen Fahrzeuglieferer im Sinne des § 2a UStG oder einen Kleinunternehmer im Sinne des § 19 Abs. 1 UStG entfällt (Zeile 129). Der Vorsteuerabzug ist nur bis zu dem Betrag zulässig, der für die nachfolgende innergemeinschaftliche Lieferung des neuen Fahrzeugs geschuldet würde, wenn die Lieferung nicht steuerfrei wäre. Der Abzug ist erst mit der Ausführung der innergemeinschaftlichen Lieferung des neuen Fahrzeugs (Eintragung in Zeile 65 bzw. bei Kleinunternehmern in Zeile 63, 64 oder 65) zulässig (§ 15 Abs. 4a UStG);

- bei innergemeinschaftlichen Dreiecksgeschäften (vgl. Erläuterungen zu den Zeilen 91 bis 97) die vom letzten Abnehmer nach § 25b Abs. 2 UStG geschuldete Umsatzsteuer (Zeile 130).

Vorsteuerbeträge, die auf Entgeltserhöhungen und Entgeltsminderungen entfallen, sowie herabgesetzte, erlassene oder erstattete Einfuhrumsatzsteuer sind zu berücksichtigen.

Ein Vorsteuerabzug für Wirtschaftsgüter, die der Unternehmer zu weniger als 10 % für sein Unternehmen nutzt, ist generell nicht möglich (§ 15 Abs. 1 Satz 2 UStG).

Zur umsatzsteuerrechtlichen Behandlung eines einheitlichen Gegenstands, der sowohl unternehmerisch als auch nichtunternehmerisch genutzt wird, vgl. Abschn. 15.2c Abs. 2 und Abschn. 15.6a UStAE.

# **Berichtigung des Vorsteuerabzugs (§ 15a UStG)**

#### **Zeilen 132 bis 150**

Ändern sich bei einem Wirtschaftsgut oder bei einer sonstigen Leistung die für den ursprünglichen Vorsteuerabzug maßgebenden Verhältnisse, ist der Vorsteuerabzug zu berichtigen. Dies gilt auch für nachträgliche Anschaffungs- oder Herstellungskosten.

Bei einer Änderung der Verhältnisse sind folgende Eintragungen vorzunehmen:

- Grundstücke einschließlich ihrer wesentlichen Bestandteile, Berechtigungen, für die die Vorschriften des bürgerlichen Rechts über Grundstücke gelten, und Gebäude auf fremden Grund und Boden sowie damit zusammenhängende sonstige Leistungen mit einem Berichtigungszeitraum von zehn Jahren: Eintragung einer "1" in Zeile 137 und Eintragung des Berichtigungsbetrags in Zeile 147.
- Übrige sonstige Leistungen und Wirtschaftsgüter, die nicht nur einmalig zur Ausführung von Umsätzen verwendet werden (z.B. Anlagevermögen) mit einem Berichtigungszeitraum von fünf Jahren ab dem Zeitpunkt der erstmaligen tatsächlichen Verwendung: Eintragung einer "1" in Zeile 138 und Eintragung des Berichtigungsbetrags in Zeile 148.
- Wirtschaftsgüter, die nur einmalig zur Ausführung von Umsätzen verwendet worden sind: Eintragung einer "1" in Zeile 139 und Eintragung des Berichtigungsbetrags in Zeile 149.

Gesondert anzugeben - ggf. in einer Anlage - ist die Bezeichnung des Wirtschaftsguts (bei Grundstücken und Gebäuden deren Lage) bzw. der sonstigen Leistung. Die Berechnung der Vorsteuerberichtigungsbeträge ist zu erläutern.

Zu Vereinfachungen bei der Berichtigung des Vorsteuerabzugs vgl. § 44 UStDV.

#### **Beispiel 1**

Der Unternehmer hat im Kj. 2016 ein Bürogebäude errichtet, das er ab 1.12.2016 zur Hälfte steuerpflichtig und zur Hälfte steuerfrei vermietet. Die auf die Herstellungskosten entfallende Vorsteuer von 60 000 EUR hat er in Höhe von 30 000 EUR abgezogen.

Ab Juli 2019 wird das gesamte Gebäude steuerpflichtig vermietet. Auf Grund der insgesamt steuerpflichtigen Vermietung kann der Unternehmer 1 500 EUR Vorsteuer für das Kj. 2019 nachträglich in Zeile 147 geltend machen. In Zeile 137 ist eine "1" einzutragen.

 Kj. 2016 abgezogen: 50 % = verbleibende Berichtigung somit **Berechnung:** 60 000 EUR Vorsteuer : 120 Monate Berichtigungszeitraum = 500 EUR monatliche Berichtigung; bereits im 250 EUR x 6 Monate (Juli bis Dezember 2019) = 1 500 EUR.

## **Beispiel 2**

Der Unternehmer hat Anfang Oktober 2017 eine Maschine erworben, die er zur Hälfte zur Ausführung von Umsätzen, die den Vorsteuerabzug ausschließen und zur Hälfte zur Ausführung von Umsätzen, die den Vorsteuerabzug nicht ausschließen, verwendet. Der Unternehmer zieht die hierauf entfallende Vorsteuer von 24 000 EUR in Höhe von 12 000 EUR ab.

 des Vorsteuerabzugs in Höhe von 6 800 EUR. Dieser Betrag ist Am 11.12.2019 veräußert der Unternehmer die Maschine steuerpflichtig. Dieser Verkauf führt zu einer einmaligen Berichtigung in Zeile 148 als nachträglich abziehbare Vorsteuer einzutragen. Zusätzlich ist in Zeile 138 eine "1" einzutragen.

 **Berechnung:** 24 000 EUR Vorsteuern : 60 Monate Berichti- 2019 bis September 2022) = 6 800 EUR. gungszeitraum = 400 EUR monatliche Berichtigung; bereits im Kj. 2017 abgezogen: 50 % = verbleibende Berichtigung somit 200 EUR x 34 Monate restlicher Berichtigungszeitraum (Dezember

## **Berechnung der zu entrichtenden Umsatzsteuer**

#### **Zeile 164**

Nach dem Wechsel von der Regelbesteuerung zur Kleinunternehmer-Regelung sind Steuerbeträge, die auf den Zeitraum der Regelbesteuerung entfallen und aufgrund der Berechnung der Steuer nach vereinnahmten Entgelten (§ 20 UStG) erst im Zeitraum der Anwendung der Kleinunternehmer-Regelung entstanden sind, in der Zeile 164 einzutragen. Vorsteuerbeträge, für die die Voraussetzungen zum Abzug nach § 15 UStG erst im Zeitraum der Anwendung der Kleinunternehmer-Regelung erfüllt sind, sind ebenfalls in der Zeile 164 einzutragen. Gleiches gilt für Berichtigungen nach § 17 UStG von Kleinunternehmern.

## **Zeilen 167 bis 169**

Auf Grund der Umsatzsteuererklärung kann sich eine Abschlusszahlung ergeben. Diese Zahlung ist einen Monat nach Eingang der Steuererklärung fällig.

Zur Berechnung der **Abschlusszahlung** bzw. des **Erstattungsanspruchs** auf Grund der Umsatzsteuererklärung ist die **verbleibende Umsatzsteuer** bzw. der **verbleibende Überschuss** um das Vorauszahlungs**soll** für das Kj. zu mindern.

 sind oder ob das Finanzamt einen Überschuss bereits ausgezahlt hat, **Vorauszahlungssoll** ist die Summe der angemeldeten bzw. festgesetzten Umsatzsteuer-Vorauszahlungen/Überschüsse aus dem Voranmeldungsverfahren einschließlich der Sondervorauszahlung für die Dauerfristverlängerung. Ob die Vorauszahlungen bereits entrichtet ist für das Vorauszahlungssoll ohne Bedeutung.

In den Fällen, in denen bereits eine Festsetzung der Umsatzsteuer für den Besteuerungszeitraum vorliegt, ist die bisher festgesetzte Umsatzsteuer als Vorauszahlungssoll einzutragen.

Ein Erstattungsanspruch wird nach Zustimmung (§ 168 AO) ohne gesonderten Antrag ausgezahlt, soweit der Betrag nicht mit Steuerschulden verrechnet wird. Wünscht der Unternehmer eine **Verrechnung**  oder liegt eine Abtretung vor, ist in Zeile 25 eine "1" einzutragen. Liegt dem Finanzamt bei Abtretungen die Abtretungsanzeige nach amtlichem Muster noch nicht vor, ist sie beizufügen oder nachzureichen.